*TPF Users Group Grapevine, Texas*

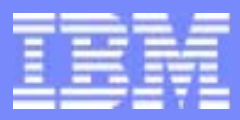

IBM Software Group

# C/C++ single source APARs

Languages Subcommittee

Sarat Vemuri October 2004

**AIM Core and Enterprise Solutions** IBM z/Transaction Processing Facility Enterprise Edition 1.1.0

Any references to future plans are for planning purposes only. IBM reserves the right to change those plans at its discretion. Any reliance on such a disclosure is solely at your own risk. IBM makes no commitment to provide additional information in the future.

Copyright IBM Corporation 2004

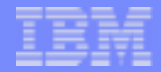

# Single Source APARs

### **Objective of "Single Source"**

- Enable the same application source to be built for TPF 4.1 or z/TPF without any conditional code
- **Single Source APARs introduce changes into TPF 4.1 that are required for z/TPF**

### **Apply single source apars to your TPF 4.1 system**

- Single source apars do not require any changes to applications they do not break any existing interfaces
- Single source apars enable you to change applications to make them compatible with z/TPF. The changes do not have to made at one time

# **Assess code to identify where changes need to be made**

- **For most cases scans will identify where changes can be made**
- Not all single source apars will require changes to your applications. The impact for some of the changes may be minimal to none.

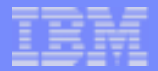

### TPF Single Source APARs

- **PJ29575 -- Add PTR32 type definitions**
- **PJ29630 -- Add the time\_t32 and size\_t32 definitions**
- **PJ29593 -- Add wrappers for header file changes and for the tpf directory**
- **PJ29576 -- Provide single-source packed decimal support**
- **PJ29692 -- Add the CPROC and CALLC macros**
- **PJ29640 -- Add the PRLGC, EPLGC, CSTKC and PBASC macros**
- **PJ29849 -- Add support for floating point migration (HFP and BFP)**
- **PJ29980 -- Provide API for conversion between native and HFP or BFP**
- **PJ29937 -- Add gettimeofday() to sys/time.h from sysgtime.h**
- **PJ29957 -- add time zone (TZ) environment variable**

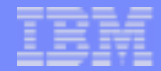

# APAR PJ29575 -- PTR32 Type Definitions and PTR32ATT Macro

- **Added 3 new typedefs that represent data (not function) pointers that are 32-bit addresses** 
	- *\_\_ptr32\_t* 32-bit void pointer
	- *\_\_chptr32\_t* 32-bit char pointer

*\_\_uiptr32\_t* 32-bit unsigned int pointers

# **Added macro definition PTR32ATT**

- $-$  to assist in the declaration of other pointers types of 32-bit
- Example :typedef struct S \* PTR32ATT \_\_structSptr32\_t;
- The new typedefs and the macro are provided in types.h header file

# **Why?**

- $\blacksquare$  In z/TPF, all pointers are 64-bit
- For C/C++ structures that have equivalent Assembler DSECTs, changing the pointer field size will require assembler code change
- If the pointer can still be 32-bit, it helps to declare the field to be a 32-bit pointer of appropriate type.

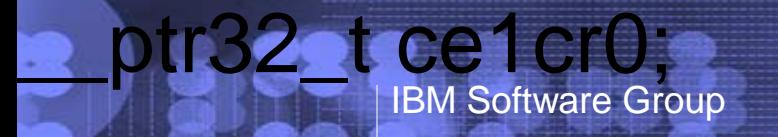

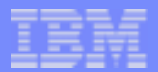

# APAR PJ29575 -- continued

#### **What to look for:** $\mathcal{C}^{\mathcal{A}}$

- ► Look at C/C++ structures that have equivalent assembler DSECT.
- ▶ Also consider C/C++ structures that map data in a database/file.
- $\blacktriangleright$  Examine the pointer fields in those structures.
	- The following data will still be in 32-bit range in z/TPF
		- heap
		- stack
		- ECB private area
	- Note: Pointers to literal data and static data are not 32-bit.
- These pointers that are still valid 32-bit pointers could be changed to pointer types of 32-bit.

Example:  $\mathcal{L}_{\mathcal{A}}$ 

```
__ptr32_t ce1cr0; /* This is a void pointer
                      of 32-bit */
```
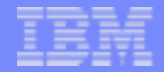

### APAR PJ29630 -- time\_t32 and size\_t32 definitions

**Provides typedef definitions for 32-bit data types** 

- *time\_t32, size\_t32*, and *ssize\_t32*
- The definition(s) of *time\_t32*, *size\_t32*, or *ssize\_t32* are in whatever headers contain the definition(s) for *time\_t*, *size\_t*, or *ssize\_t*

**Why?**

- In z/TPF, *time\_t*, *size\_t*, or *ssize\_t* will be 64-bit data types
- For C/C++ structures that have equivalent Assembler DSECTs, changing the field size will require assembler code change
- $-I$  f the field can still be 32-bit, it helps to declare the field to be a 32-bit field of appropriate type.

### **What to look for:**

- Look at C/C++ structures that have equivalent assembler DSECT.
- Also consider C/C++ structures that map data in a database/file.
- Fields of *time\_t*, *size\_t*, or *ssize\_t* types may be changed to corresponding 32-bit types.
- **WARNING:** Do not pass a pointer to 32-bit data types
	- When required, assign data to a 64-bit data type and use its address

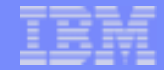

### APAR PJ29593 -- Wrappers for header file name changes and tpf directory

#### **Separates the TPF-unique header files from standard API header files in the hierarchical file system (HFS)**

- Creates a new directory called *tpf*
	- This is a subdirectory of the base *include* directory
	- It contains wrapper header files for TPF-unique headers
	- $-In$  the tpf directory, the dollar sign (\$) in any header name is replaced with an underscore (\_)
- **For example:** 
	- *.../include/tpf/tpfapi.h*

*.../include/tpf/c\_eb0eb.h*

#### **All TPF-unique header files still exist with old names on TPF 4.1 but not on z/TPF**

- Applying this APAR does not break existing application programs, even if the header files are in a PDS
	- The new ACP.CHDR.TPF.... data set should be appended after the old TPF header file data sets
- This APAR enables customers to change code for single source one segment at a time.

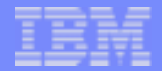

# APAR PJ29593 (continued)

- **Why?**
	- Created a separate directory to eliminate any future filename conflicts
	- Removed \$ from file names to make name compatible with gcc compiler and linux rules
- **To make your application single source, you will need to make application source changes.**
	- Change all TPF-unique header file #includes by adding *tpf/* prefix
	- $-I$  f the original header file name had a \$, use the new name with underscore
	- For example,

change *#include <c\$eb0eb.h>* to *#include <tpf/<sup>c</sup>\_eb0eb.h>*

**NOTE:** Header names are **case-sensitive** for z/TPF. This was not true for TPF 4.1

- If you have a #include header file name in uppercase, you may need to change to the actual header file name which may not be uppercase.

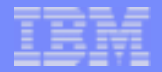

### APAR PJ29593 (continued)

### **Tools to aid changes**

- The following AS-IS tools will be available for downloading from the TPF web site when ready. See README files that come with the tools.
	- **add\_tpf\_hdr.sh** This tool adds tpf/ to the front of any TPF-unique header file referenced in the file.
	- **convert\_hdr.sh** and **convert\_src.sh** These tools change \$ to underscore and changes #include "..." to #include<...>

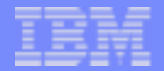

# APAR PJ29593 (continued)

- compare-and-swap *cs()* and compare-double-and-swap *cds() f*unctions provided in the *tpf/cmpswp.h* header on z/TPF
- **Why?**
	- On TPF 4.1, cs() and cds() are z/OS compiler built-in functions
	- On z/TPF, cs() and cds() were not gcc built-in functions
	- We provided them as TPF functions
- **What**
	- Current application code needs to be changed only to make it single source
	- In application programs that use *cs()* or *cds()*, add the following *#include* to your programs:
		- #include <tpf/cmpswp.h>

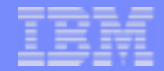

# APAR PJ29576 -- Provide Single Source Packed Decimal Support

#### **gcc compiler does not support the decimal data type**

The *decimal* data type is an extension of the zOS compiler

#### **This APAR provides a compiler-independent API to support packed decimal data**

- For C application:
	- *decNumber* library that contains the utilities that are needed to do decimal arithmetic in C programs
- For C++ application:
	- *pDecimal< , >* in *pDecimal.hpp* header is a C++ class for the decNumber library
	- This class simplifies decimal arithmetic in the C++ environment and provides utilities for working with numbers in the familiar packed decimal format
- **Code updates are simpler when using the pDecimal class.**

### APAR PJ29576 -- continued

```
#include <stdlib.h>#include <stdio.h> #include <decimal.h> main(void) 
{ 
 decimal(15,5) op 1 = 245680.98786d;
  decimal(15,5) op_2 = 5680.87675d; 
  decimal(15,5) result; 
 result = op_1 - op_2;
```

```
 if (result == 240000.11111d) 
  { printf(" Successful ! \n"); }
```

```
printf(" The result is %15.2D(15,5) \n\right|, result);
}
```
#include <stdio.h> // for printf #include <decNumMac.h>

int main(int argc, char \*argv[]) { decNumber op\_1, op\_2, mtwo, result; // working numbers char string[DECNUMDIGITS+14]; decContextDefault

 decNumberFromString(&op\_1, "245680.98786") decNumberFromString(&op\_2, "5680.87675") decNumberFromString(&mtwo, "-2")

decNumberSubtract(&result, &op\_1, &op\_2) // result= op\_1 op\_2

 decNumberRescale(&result, &result, &mtwo); // Call Rescale to change

 // the number of digits after the decimal point. decNumberToString(&result, string);

 if (!strcmp(string,"240000.11")) /\* result has only two digits of acc. \*/

printf(" Successful ! \n");

 printf(" The result is %15s \n",string); // 15 is the total field width return 0; } // main

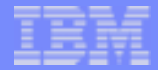

### APAR PJ29576 -- continued

```
#include <stdlib.h>#include <stdio.h> #include <decimal.h> main(void) 
{
 decimal(15,5) op 1 = 245680.98786d;
  decimal(15,5) op_2 = 5680.87675d; 
  decimal(15,5) result; 
 result = op_1 - op_2;
  if (result == 240000.11111d) 
   { printf(" Successful ! \n"); }
```

```
printf(" The result is %15.2D(15,5) \n\rightleftharpoons result);
}
```
#include <iomanip> #include <pDecimal.hpp>

using namespace std;

int main(int argc, char \*argv[]) { pDecimal<15,2> result; pDecimal<15,5> op\_1("245680.98786"); pDecimal<15,5> op\_2("5680.87675");

result =  $op_1 - op_2$ ;

if (result  $==$  "240000.11") // result has just two digits of accuracy printf(" Successful ! \n");

cout << " The result is " << setw(15) << result.toString() << endl; return 0; } // main

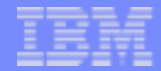

# APAR PJ29640 -- PRLGC, EPLGC, CSTKC, and PBASC macros

**Four new assembler macros to code C library functions in assembler** 

- PRLGC -- generates prolog code in library functions written in assembler, similar to the TMSPC macro
- EPLGC -- generates epilog code in library functions written in assembler, similar to the TMSEC macro
- CSTKC -- obtains or saves the address of the current C stack frame
- PBASC -- gets or saves the address of the previous program base

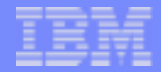

# APAR PJ29640 (continued)

- Existing functions written in assembler use the TMSPC and TMSEC macros as the prolog and epilog macros.
- Use the following macros to convert assembler-written C functions to single source.
- **PRLGC** 
	- ► Use instead of TMSPC as the prologue.
- **EPLGC** 
	- ► Use instead of TMSEC as the epilogue.
- CSTKC
	- ► Use instead of direct reference to CE3SPTR to save or restore the C stack frame pointer.
- **PBASC** 
	- ► Use instead of direct reference to CSTKLBAS to save or restore the program base.
- For more information about these macros, see TPF General Macros

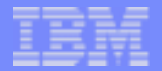

# APAR PJ29640 (continued)

TPF 4.1 Library Function Example

BEFORE PJ29640 AFTER PJ29640

TMSPC ... **EXECUTE:** PRLGC ...

- R13,CE3SPTR(R12,R9) CSTKC GET=R13
- 
- R8,CE1SVP
- CEBIC DBI,S CEBIC DBI,S
- 
- R8,CSTKLBAS TMSEC RC=R1 EPLGC RC=R1

ST R8,CSTKLBAS PBASC SAVER8=YES

R13,CE3SPTR(R12,R9) PBASC RESTORER8=YES

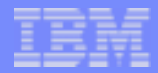

# APAR PJ29692 -- Support for CPROC and CALLC Macros

- **Parameter passing convention is different with z/OS compiler and gcc compiler.**
- Two new assembler macros to encapsulate parameter passing from assembler to C programs
	- CPROC -- facilitates defining C program interface to assembler (similar to function prototypes in header files).
	- CALLC -- generates the code needed to call the C/C++ program from assembler. The macro sets up the parameters to the compiler convention.

#### **Examine all C and C++ program calls from assembler.**

- No code change is needed if the called program does not have any parameters.
- For those that have parameters, use CALLC.
- For each program that needs to be called, code a CPROC macro to describe the interface.

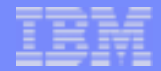

### APAR PJ29980 -- Provide APIs for conversion between native and HFP or BFP

- **Floating point number representation in compiled programs differ between TPF 4.1 and z/TPF**
	- TPF 4.1 uses the zOS compiler to generate hexadecimal floating point (HFP) format for floating point numbers
	- z/TPF uses the gcc compiler. This compiler uses the binary floating point (BFP) format for floating point numbers, which is the IEEE standard format

#### **Solution: Provide 4 floating point conversion functions for single source**

- *tpf\_fp\_hton()* convert HFP to native format
- tpf\_fp\_ntoh() convert native format to HFP
- *tpf\_fp\_bton()* convert BFP to native format
- tpf\_fp\_ntob() convert native format to BFP

where "native" is HFP format for TPF 4.1 and BFP format for z/TPF

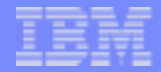

### APAR PJ29980 (continued)

- **TPF 4.1 applications that store floating point numbers on file as hexadecimal data (and** not in character format such as 1e24) should be changed.
	- When data in file is HFP format, applications need to do the following:
		- After data is read into memory, issue the tpf\_fp\_hton() API for each floating point data item
		- $\blacktriangleright$  Before writing the data to file, issue the tpf fp\_ntoh() API for each floating point data item
	- When data in file is BFP format, applications need to do the following:
		- After data is read into memory, issue the tpf\_fp\_bton() API for each floating point data item
		- $\triangleright$  Before writing the data to file, issue the tpf fp\_ntob() API for each floating point data item
- Note: These APIs do not handle long double
	- On z/OS compiler, long double is 16 bytes; on gcc compiler, it is 8 bytes
	- If you store data in file as long double, you must convert to double

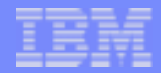

# APAR PJ29849 -- Floating Point Migration (HFP to BFP)

- At some point, you may want to convert your data on file to BFP format.
- Customer utility programs can use the following to convert HFP data to BFP and then write back to file.
	- *tpf\_fp\_htob()* convert a hexadecimal floating point (HFP) number to binary floating point (BFP) format

Note: this utility allows conversion from long double to double. It does not allow conversion to long double.

- The following function is used by the 4 single source conversion APIs implemented by PJ29880
	- *tpf\_fp\_btoh()* convert a BFP number to HFP format
- **NOTE:** This is not a single-source APAR, but part of the solution for migration to z/TPF.

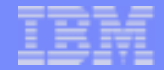

# APAR PJ29937 -- Add gettimeofday() to sys/time.h from sysgtime.h

- For TPF 4.1, gettimeofday() is a TPF function **Prototype is in sysgtime.h header file**
- **For z/TPF, gettimeofday() now is a standard function** 
	- **Prototype is in sys/time.h header file**
- Scan for include of <sysgtime.h>. **Replace it with include of sys/time.ht**

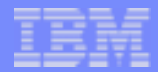

# APAR PJ29957 -- time zone (TZ) environment variable

- **Added support for environment variable "TZ".**
	- Allows to change local time zone information
- **In TPF4.1, locale category, TOD, is used to change the local time zone information.**
	- TOD category is an IBM extension to locale
	- z/TPF does not support the locale TOD category in locale

#### **Scan for setlocale() function calls in applications.**

- $-I$ f the setlocale() is used to change time zone information
	- ► Replace it with setenv() to set "TZ" environment variable.
- Example : setenv("TZ", "EST+5EDT,M10.5.0/2,M4.1.0/2")
- To request local to GMT time difference be taken from the system is still supported. Code the local time difference to be >=24hrs.
- Example : setenv("TZ", "EST+25EDT,M10.5.0/2,M4.1.0/2")

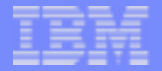

# Legal

IBM and z/OS are trademarks of International Business Machines Corporation in the United States, other countries, or both.

Other company, product, or service names may be trademarks or service marks of others.